# **TP n°12 TP Contrôle**

#### **Jour 1**

# **Travail sur la souche ensemencée sur GNI (notée S1 à S14) :**

- 1 Préparer une suspension bactérienne de cette souche.
- 2 Observer la souche sur frottis coloré par la technique de Gram.
- 3 Effectuer le test enzymatique nécessaire (catalase ou oxydase)

4 - Proposer une orientation pour la famille de cette souche et suggérer une galerie de milieux permettant de vérifier cette orientation.

5 - Ensemencer la galerie fournie.

# **Travail sur bouillon (noté B1 à B14) :**

- 1 Réaliser les observations microscopiques
- 2 Proposer 3 milieux d'isolement intéressants pour cette culture, en justifiant vos choix.
- 3 Réaliser des isolements sur les différents milieux fournis.

### **Travail sur la Salmonella fournie sur GNI (noté 1 à 14) :**

1 - Déterminer le sérotype de la Salmonella fournie.

### **Milieux mis à disposition**

1° Travail sur la souche isolée sur gélose (notée S1 à S14) :

- GO
- VF
- 2 Hugh et Leifson, en surfusion
- Clark et Lubs
- Citrate de Simmons
- Hajna-kligler
- Mannitol-Mobilité Nitrate
- bouillon nitraté
- film photographique
- urée tryptophane

### 2° Travail sur bouillon (noté M1 à M14) :

- GO
- BCP
- Hektoen
- VBRP

### **Jour 2**

# **Travail sur la souche isolée sur gélose (notée S1 a S15) :**

- 1 Lire les différents milieux ensemencés :
	- GO
	- VF
	- Hugh et Leifson
	- Clark et Lubs
	- Citrate de Simmons
	- Hajna-kligler
	- LDC / ODC / ADH
	- Mannitol-Mobilité Nitrate
	- bouillon nitrate
	- film photographique
	- urée tryptophane
- 2 Identifier l'espèce étudiée à l'aide des résultats de la galerie (par une démarche dichotomique)

# **Travail sur bouillon (noté M1 à M15) :**

- 1 Lire les différents milieux ensemencés :
	- GO
	- BCP
	- Hektoen
	- VBRP

Faire les observations microscopiques ainsi que les tests nécessaires à l'analyse des colonies observées On poussera l'étude au maximum sur les colonies suspectes d'être des Salmonella sur les milieux Hektoen ou VBRP.

Reprendre l'ensemble des résultats au sein d'un tableau comprenant, en ligne, les différents milieux et tests effectués, et en colonne, la ou les souches isolées du bouillon.

2 - Conclure quant au genre ou à la famille du ou des germes isolés du bouillon.

# **CALCULS DE FREQUENCES D'APPARITION DE PROFILS ET DE % D'IDENTIFICATION**

#### BASE DE DONNEES

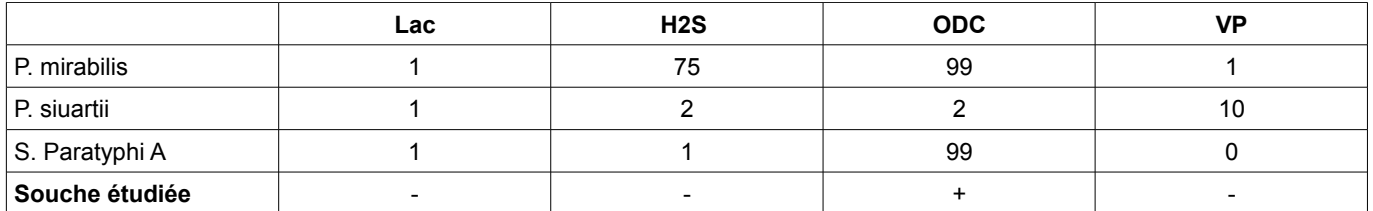

FREQUENCE D APPARITION DES REACTIONS ET DU PROFIL dans le cas de la souche étudiée en tenant compte des risques d'erreur de lecture

\* Formule pour calculer la fréquence d'apparition d'une réaction

 $F_+ = P_+ (1-10-3) + (10-3 \times P_-)$ <br>  $F_- = P_- (1-10-2) + (10-2 \times P_+)$ <br>  $F_- = (100-\text{base de } \text{domain})$ <br>  $F_- = (100-\text{base de } \text{domain})$  $P = (100-base de donne) / 100$ 

On calculera F+, si la souche étudiée présente un test positif et F- si ce test est négatif.

\* Formule pour calculer la fréquence d'apparition du profil de la souche (Profil observé) FPO = produit des fréquences des différentes réactions composant le profil observé

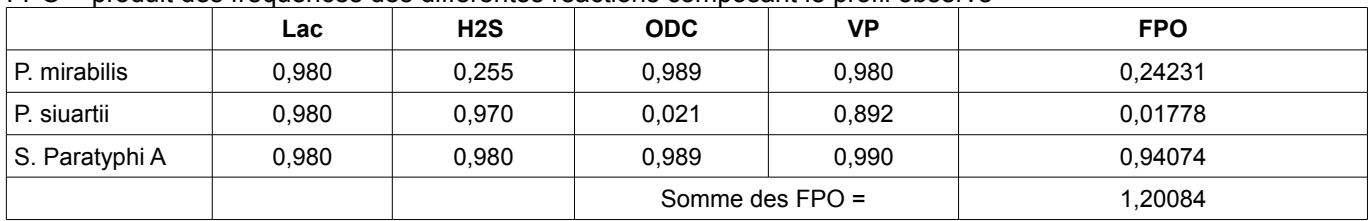

# **POURCENTAGES D'IDENTIFICATION**

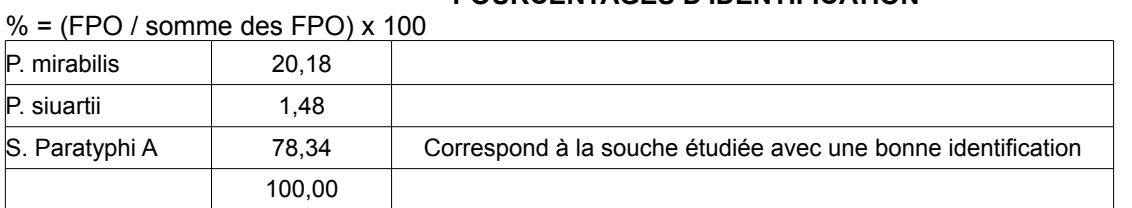

FREQUENCE D'APPARITION DES REACTIONS ET DU PROFIL dans le cas de la souche étudiée Sans tenir compte des risques d'erreur de lecture

\* Formule pour calculer la fréquence d'apparition d'une réaction<br>
F+ = P+<br>
ATTENTION :

$$
F^+ = P^+
$$

 $P_+$  = base de donnée / 100

F- = P- P- = (100-base de donnée) / 100

On calculera F+, si la souche étudiée présente un test positif et F- si ce test est négatif.

\* Formule pour calculer la fréquence d'apparition du profil de la souche (Profil observé) FP = produit des fréquences des différentes réactions composant le profil

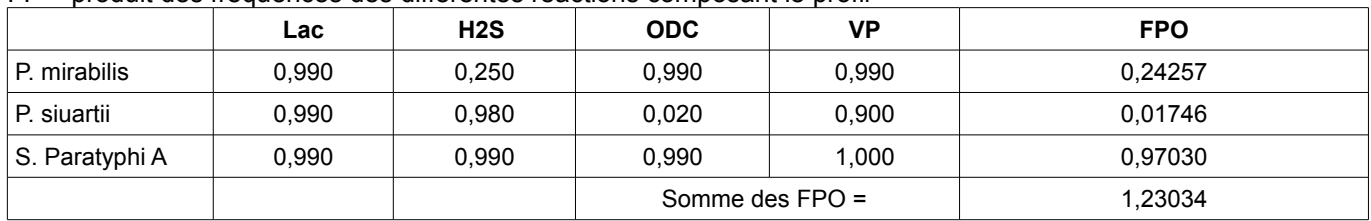

# **POURCENTAGES D'IDENTIFICATION**

### $% = (FPO / somme$  des  $FPO)$  x 100

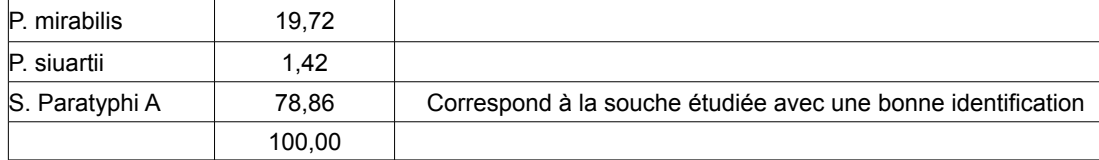

#### **Jour 1**

### **Étude de la linéarité de la densité optique à 600 nm**

1) Compléter la tableau ci-dessous, de sorte à réaliser une gamme de dilution de raison 2 de la préculture, en tubes à hémolyse. Faire en sorte d'obtenir 2 mL en final.

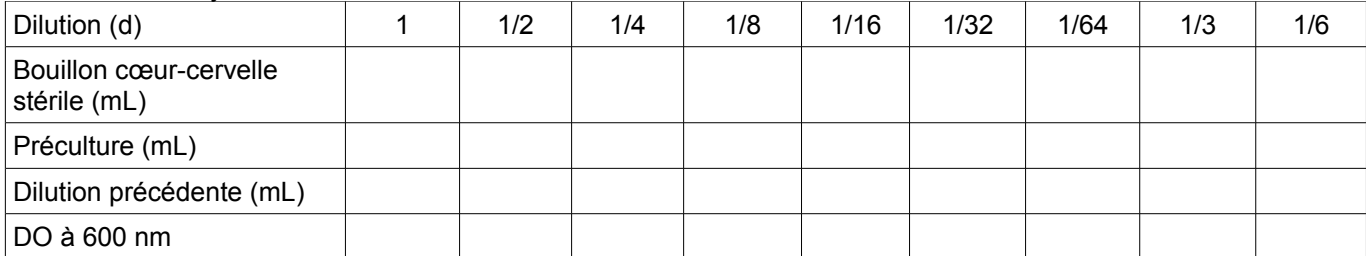

2) Faire les mesures de densité optique à 600 nm, en utilisant un blanc adapté.

3) Tracer la courbe : DO = f (d). En déduire le domaine de linéarité de la densité optique.

### **Détermination du volume d'inoculum**

1) Déterminer la valeur théorique de l'absorbance de la préculture.

2) En déduire le volume d'inoculum nécessaire pour ensemencer l'erlenmeyer contenant 100mL de bouillon coeur-cervelle, de sorte à obtenir une densité optique initiale = 0,1.

Réaliser l'inoculation et voir la partie « Traitement des échantillons »

### **Dénombrement de la préculture**

1) Déterminer le titre approximatif de la préculture, sachant que 1  $U_{DOS00}$  = 2.10<sup>9</sup> B/mL

2) Déterminer la dilution qui serait comptable (obtention de 15 à 300 colonies) par une technique de dénombrement dans la masse (inoculation d'1 mL).

3) Réaliser une gamme de dilution de raison 10 de la préculture, de sorte à effectuer le dénombrement (seules les 3 dernières dilutions seront ensemencées - faire en sorte qu'elles encadrent la dilution déterminée en 2)).

4) Effectuer le dénombrement en gélose PCA, par inoculation d'1 mL dans la masse, puis addition d'une double couche. Tester les 3 dernières dilutions ,(faire 2 essais par dilution. Incuber 24 H à 37°C.

#### **Traitement des échantillons - Suivi de la croissance sur 120 minutes (minimum)**

A partir du temps  $T_0$  qui suit l'inoculation, puis toutes les 20minutes, prélever 3mL de la culture et les placer dans la glace.

1) Transvaser 1 mL en tube eppendorf et centrifuger 5 minutes. Récupérer le surnageant dans un nouvel eppendorf. Identifier et congeler, en vue d'effectuer le dosage du glucose en J2.

2) Mesurer l'absorbance de la culture à 600 nm, en effectuant une dilution préalable si nécessaire, de sorte à se maintenir dans le domaine de linéarité. Compléter le tableau ci-dessous.

3) Tracer la courbe : Ln  $(DO<sub>600</sub>$  corrigée) = f (durée).

4) Identifier sur le graphe les différentes phases de la croissance.

5) Déterminer graphiquement la vitesse spécifique de croissance en phase exponentielle Qx<sub>expo</sub>, ainsi que le temps de génération G.

### **Fin du suivi de croissance**

Après le dernier prélèvement :

1) Effectuer un isolement sur GO de sorte à contrôler l'absence de contamination de la culture. Incuber 24 H à 37°C.

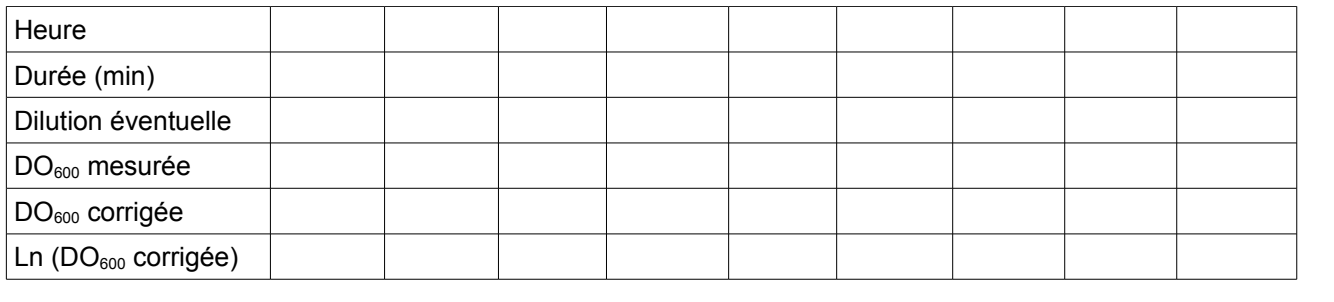

#### **Jour 2**

#### **Contrôle de pureté**

Vérifier l'absence de contamination de la culture.

### **Dénombrement de la préculture**

1) Compléter le tableau ci dessous avec vos résultats :

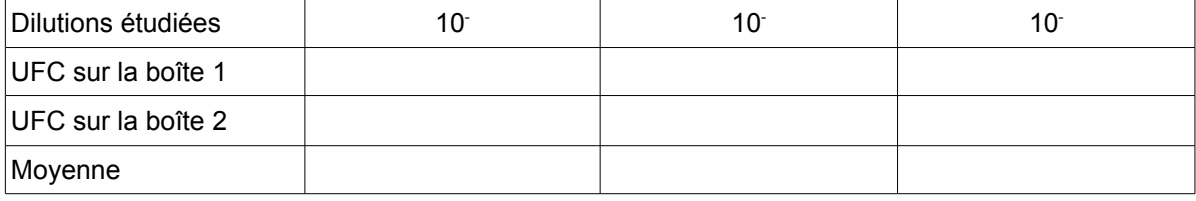

2) Calculer le titre de la préculture et en déduire la correspondance entre la  $DO<sub>600nm</sub>$  et la concentration bactérienne.

#### **Dosage du glucose**

1) Décongeler les tubes eppendorf.

2) Procéder à la déprotéinisation des échantillons: dans de nouveaux tubes eppendorf déposer :

- 900µL de TCA 20%

- 100µL d'échantillon.

Réaliser de même avec l'étalon glucose.

Homogénéiser soigneusement par retournement et centrifuger 5 min.

3) Compléter le tableau ci dessous et réaliser le dosage en suivant les instructions de la fiche technique « Glucose RTU » (faire le dosage directement en microcuves).

 $Rmq$ : [glucose]<sub>étalon</sub> = 1 g.L<sup>-1</sup>

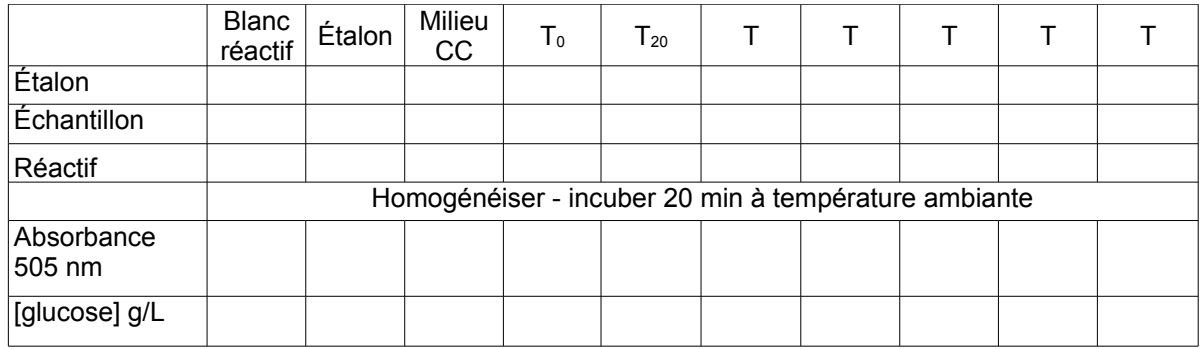

4) Sur le même graphe que la courbe de croissance précédente, tracer la courbe

 $[glu\csc] = f(dur\acute{e}e)$ 

Interpréter l'aspect obtenu

5) Déduire de cette étude :

- Le rendement en biomasse par rapport au substrat :